Изтаев Ж.Д., Утелбаева А.К., Байжанова М.Т. Южно-Казахстанский государственный ниверситет им. М. Ауезова, Казахстан, Шымкент

## АЛГОРИТМ ПОДПРОГРАММЫ УПРАВЛЕНИЯ БАНКА

Summary

The aim of this work is to develop a software product, which reportedly leads to the calculation of the payment on the loan in the Bank. The program analysis was made on the modules to associate a container for visual components designed for tables and databases; to provide a log of contracts, where you can view all the information about the loan agreements; to call the form of the new credit agreement or to edit existing ones.

В настоящее время базы данных проникают во многие сферы человеческой деятельности, в том числе и в работу банков. С помощью электронных баз данных работа банков значительно облегчается.

В последние годы вопросы, связанные с формированием и развитием кредитной системы республики Казахстан, приобретают все большую актуальность, так как внедрение новых механизмов оптимизации кредитной системы способствует повышению эффективности кредитного процесса и созданию правовых и информационных основ экономической деятельности рыночных субъектов Казахстана, отвечающих современным мировым стандартам.

Целью работы является разработка программного продукта, который по имеющимся данным ведет расчет оплаты по кредиту в банке.

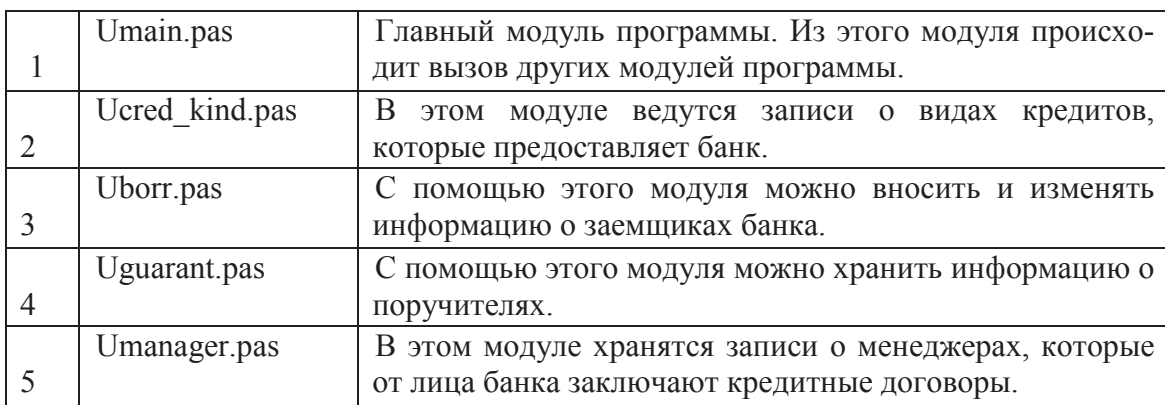

Описание модулей программы приведено в таблице 1. Таблина 1

Продолжение таблицы 1

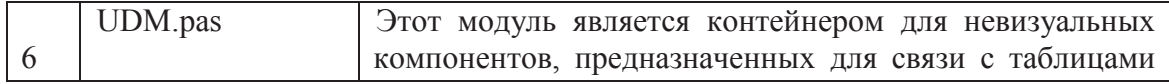

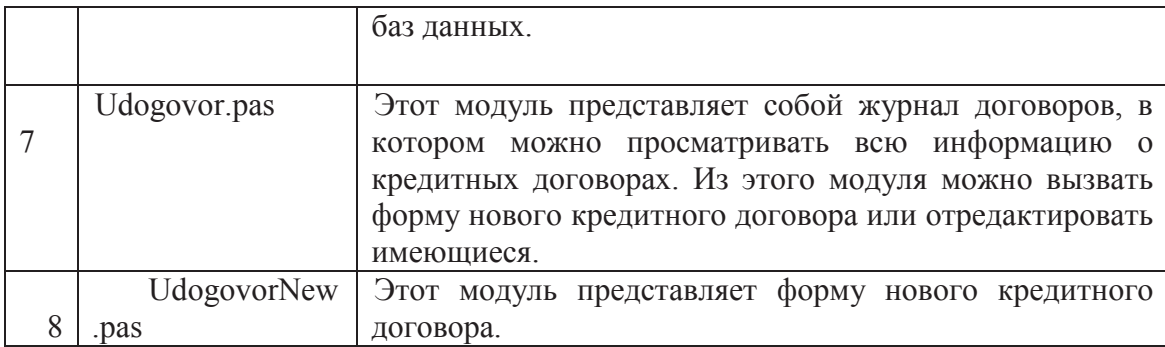

## Uborr.pas

| Список заемщиков |         |                                          |                            |                        |                | $-10x$ |
|------------------|---------|------------------------------------------|----------------------------|------------------------|----------------|--------|
|                  | Код     | Наименование(имя) заемш Адрес            |                            | Расчетный счет Телефон |                |        |
|                  |         | Фахруддинов Ислам Махмудович             | ул.Матросова               | кр321654               | 44-55-12       |        |
|                  |         | 2 Сулейманов Сулейман Вахидович          | ул.Байтурсынова,12-25      | кр456789123            | 33-22-11       |        |
|                  |         | 3 Суворов Игорь Петрович                 | ул. Тауке-Хана             | Kp4512367889           | 21-45-78       |        |
|                  |         |                                          |                            |                        |                |        |
|                  | -Поиск- |                                          | $\overline{ }$             | $\blacktriangleright$  |                | $\sim$ |
|                  |         | по имени<br>по телефону                  | ☞<br>Ввод и редактирование |                        |                |        |
|                  | O       | полный список<br>по адресу<br>$\epsilon$ |                            |                        | <u>∎</u> Hasan |        |

Рисунок 1 – Форма модуля Uborr.pas

На рисунке 1 показана форма модуля Uborr.pas. С помощью этого модуля ведутся записи о данных заемщиков. Здесь можно вводить нового заемщика или изменять и удалять данные уже существующего заемщика. Поиск заемщика можно производить по нескольким параметрам. При этом поиск производится в виде запроса и для этого осуществляется переключение свойства DataSource компонента DBGrid на источник данных вида Query. При вводе или редактированных данных свойства DataSource компонента DBGrid устанавливается на источник данных вида Table.

С помощью этого модуля ведутся записи о данных поручителях, которые выступают гарантами возврата кредитов. Работа этого

модуля организована также как и работа двух предыдущих.

Umanager.pas. С помощью этого модуля ведутся записи о данных менеджерах, которые от лица банка ведут переговоры и подписывают кредитные договоры с заемщиками кредитов. Работа этого модуля организована также как и работа предыдущих аналогичных модулей.

С помощью этого модуля можно увидеть все записи о кредитных договорах, которые были заключены. При этом с помощью

полей типа LookUp установлена возможность просмотра сведений о менеджерах, поручителях и параметрах заемщиках. кредита. относящихся к текущей записи о кредитном договоре. Из этого модуля можно перейти в окно редактирования договоров либо в окно нового договора.

В программе был произведен анализ о модулях - связывать контейнером для невизуальных компонентов, предназначенных для связи с таблицами баз данных; представить журнал договоров, в котором можно просматривать всю информацию о кредитных вызвать форму нового кредитного договора или договорах; отредактировать имеющиеся; представить форму нового кредитного договора.

## ЛИТЕРАТУРА

1. Гофман, В. Э., Хомоненко, А. Д. Delphi 7. - СПб.: БХВ- $T = 2012 - 1152$  c.

2. Рыжикова Е.Г. База данных. - Брянск: БГИТА, 2013. - 17 с.

3. Алексеев Е.Р., Чеснокова О.В., Кучер Т.В. FreePascal и Lazarus. Учебник по программированию. - М.: ALT Linux: Издательский дом ДМК-пресс, 2010. - 440 с.

УДК 004.421

Изтаев Ж.Д., Утелбаева А.К., Айхынбай К.Т. Южно-Казахстанский государственный ниверситет им. М. Ауезова, Казахстан, Шымкент

## СОЗДАНИЕ ПОДПРОГРАММЫ В СРЕДЕ ООП DELPHI 7

Summary

The aim of this work is to develop a software product, which reportedly leads to the calculation of the payment on the loan in the Bank. The program analysis was made on the modules to represent the shape of the new credit agreement; intend to edit data in the credit contracts; you can view and edit the data on the payment of loans payment of interest and loan on the body; to produce automatic calculation of payments under the loan agreements.

Любая автоматизированная система представляет из себя сложный аппаратно-программный комплекс, состоящий из множества взаимосвязанных молулей. От правильного использования новых информационных технологий зависит эффективность и надежность функционирования предприятия.